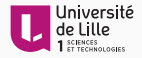

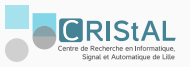

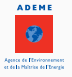

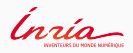

# Multi-Dimensional Analysis of Software Power Consumptions in Multi-Core Architectures

Maxime Colmant  $-$  PhD Defense  $-$  24<sup>th</sup> November, 2016

Jury:

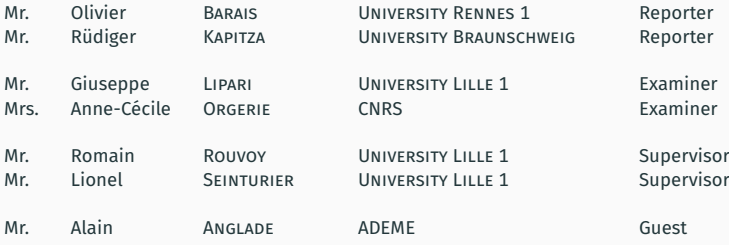

# TABLE OF CONTENTS

- 1. Introduction
- 2. Contributions
- 3. Conclusion & Perspectives

### **INTRODUCTION**

# THE GLOBAL  $ICT<sup>1</sup>$  Footprint<sup>2</sup>

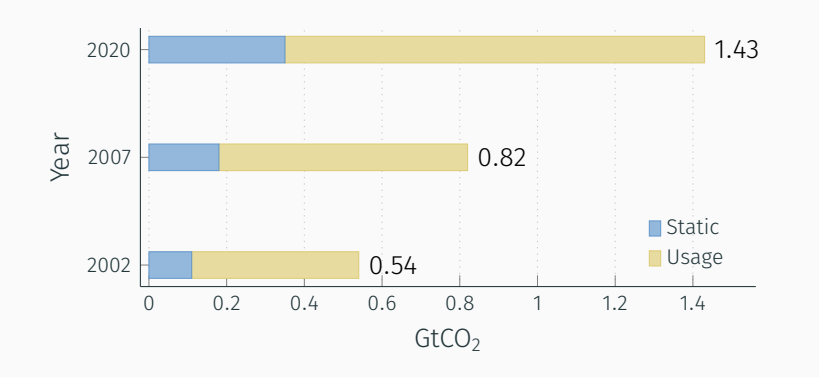

1 Information and Communications Technology 2 The Climate Group. *SMART 2020: Enabling the low carbon economy in the information age*. 2008.

Introduction 2/47

### Multi-core CPU Architectures Are Everywhere!

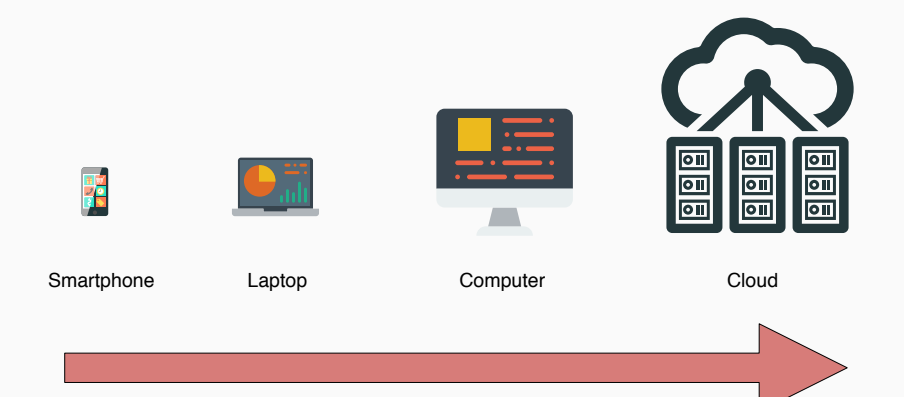

### Multi-core CPU Architectures Are Everywhere!

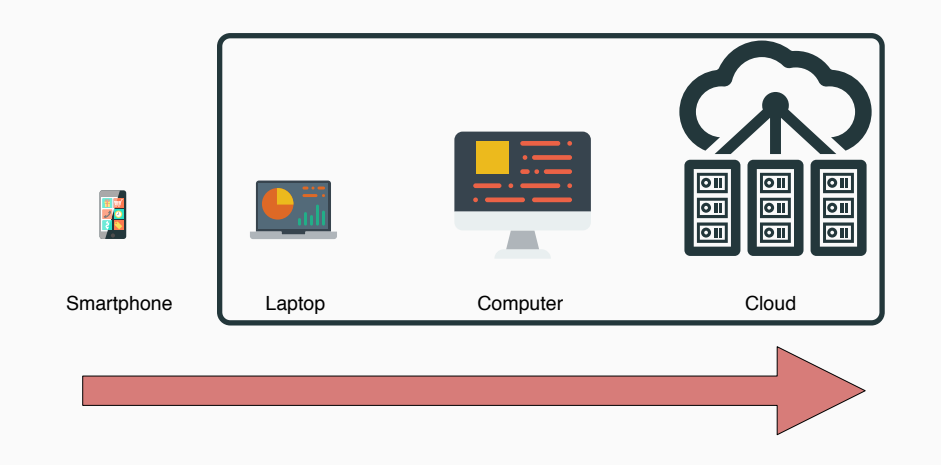

# Case Study

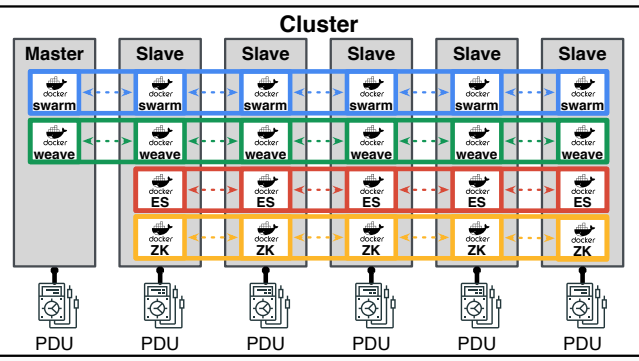

# CASE STUDY

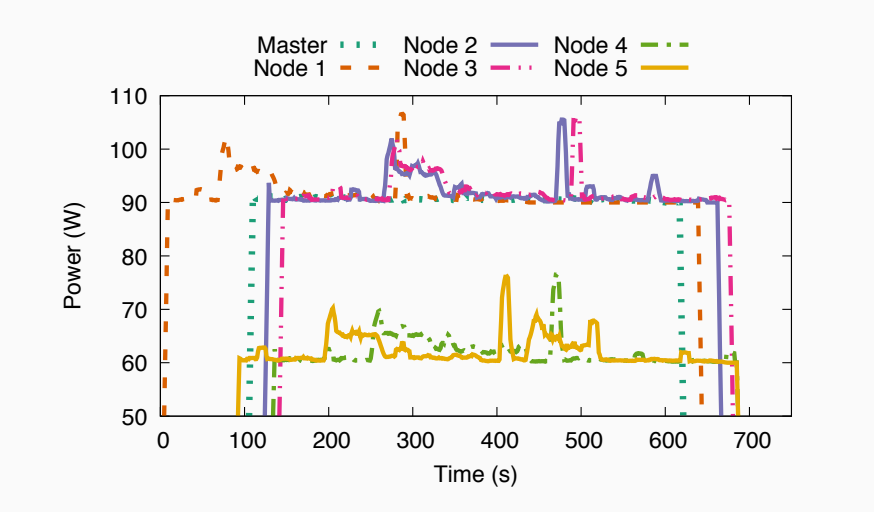

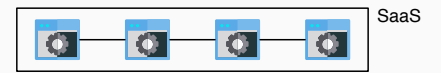

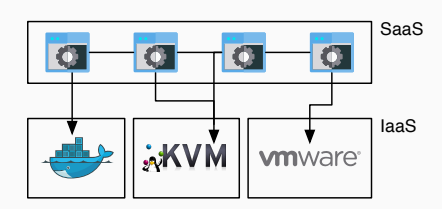

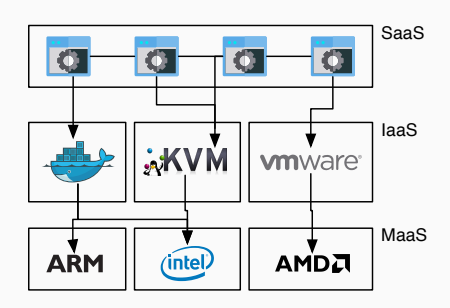

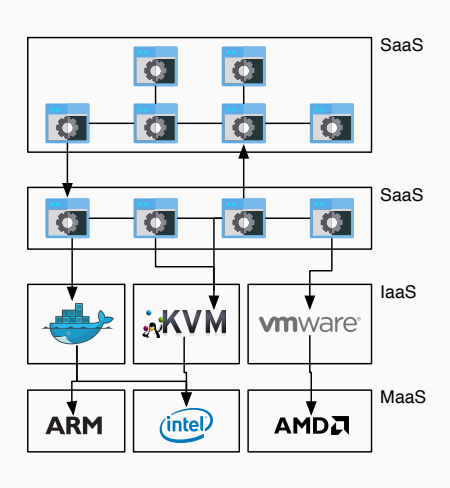

### Research Questions

RQ1: Can we model the software power consumption regardless of the underlying architecture?

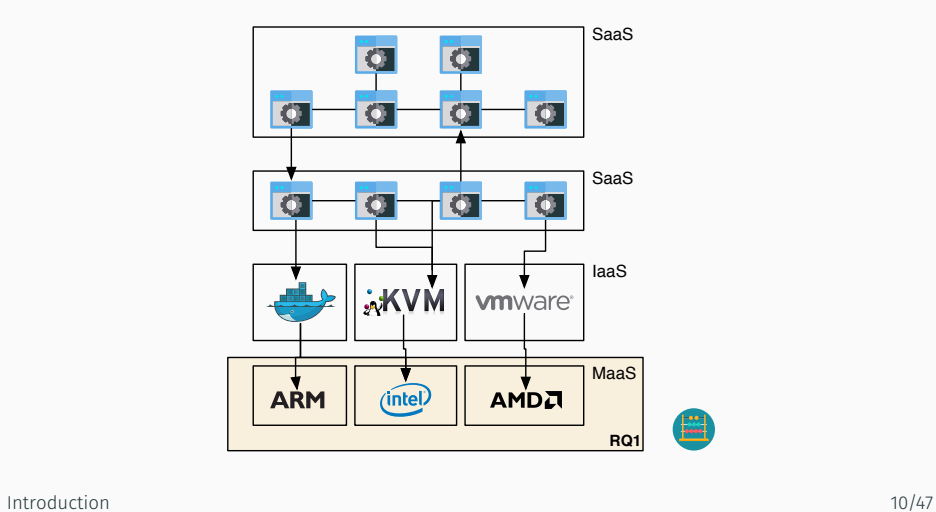

#### Research Questions

RQ2: Can we propose a uniform view of the service power consumption?

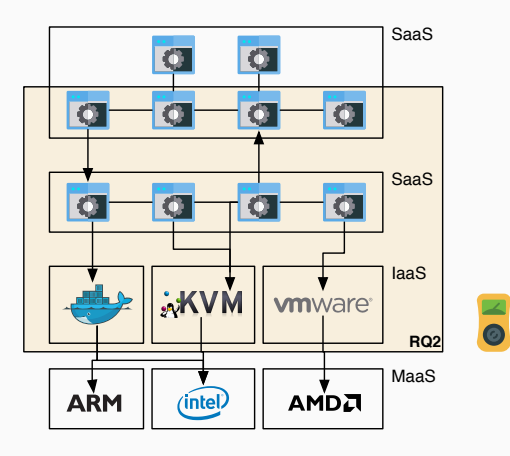

# RESEARCH QUESTIONS

RQ3: Can we analyze the power consumption of the artifacts which compose a software?

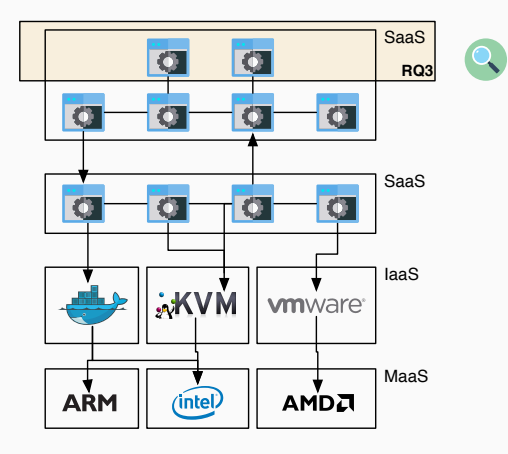

# **CONTRIBUTIONS**

RQ1: Can we model the software power consumption regardless of the underlying architecture?

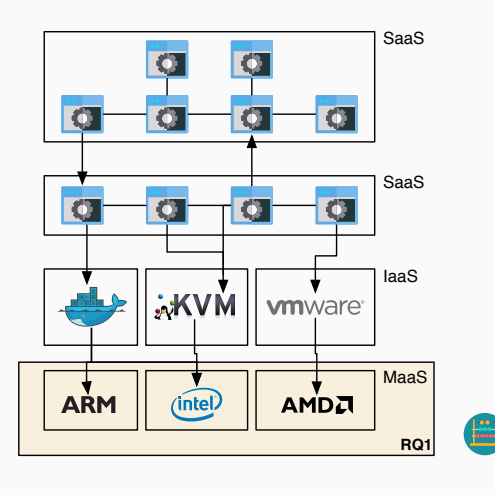

RQ1: Can we model the software power consumption regardless of the underlying architecture?

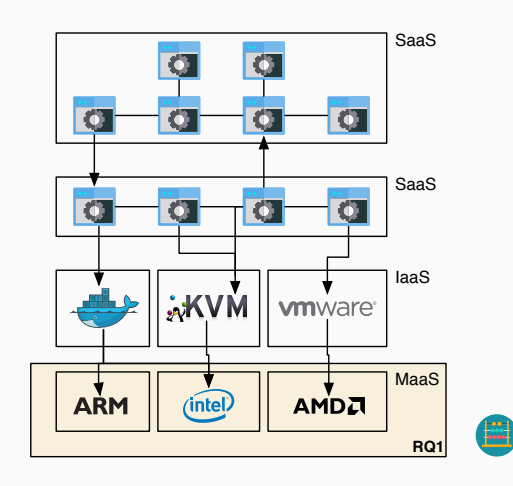

Learning CPU Power Models

• Math. function (metrics) *⇒* Power

- Math. function (metrics) *⇒* Power
- Mostly linear

Univariate:  $P = a_x + b$ Multivariate:  $P = a_x + b_y + c$ 

- Math. function (metrics) *⇒* Power
- Mostly linear Univariate:  $P = a_x + b$ Multivariate:  $P = a_x + b_y + c$
- Or polynomial

 $P = a_{x^2} + b_x + c$ 

- Math. function (metrics) *⇒* Power
- Mostly linear

Univariate:  $P = a_x + b$ Multivariate:  $P = a_x + b_y + c$ 

• Or polynomial

 $P = a_{x^2} + b_x + c$ 

• CPU metrics

From HW sensors (motherboard, power meters) From Hardware Performance Counters (HPCs)

- Math. function (metrics) *⇒* Power
- Mostly linear

Univariate:  $P = a_x + b$ Multivariate:  $P = a_x + b_y + c$ 

• Or polynomial

 $P = a_{x^2} + b_x + c$ 

• CPU metrics

From HW sensors (motherboard, power meters) From Hardware Performance Counters (HPCs)

 $\cdot$  [Nou14]<sup>3</sup>:  $P_{cpu}^{app} = 0.7 * TDP * CPU_{stats}$ 

 $3$ A. Noureddine. "Towards a Better Understanding of the Energy Consumption of Software Systems". PhD thesis. Université des Sciences et Technologie de Lille - Lille I, 2014.

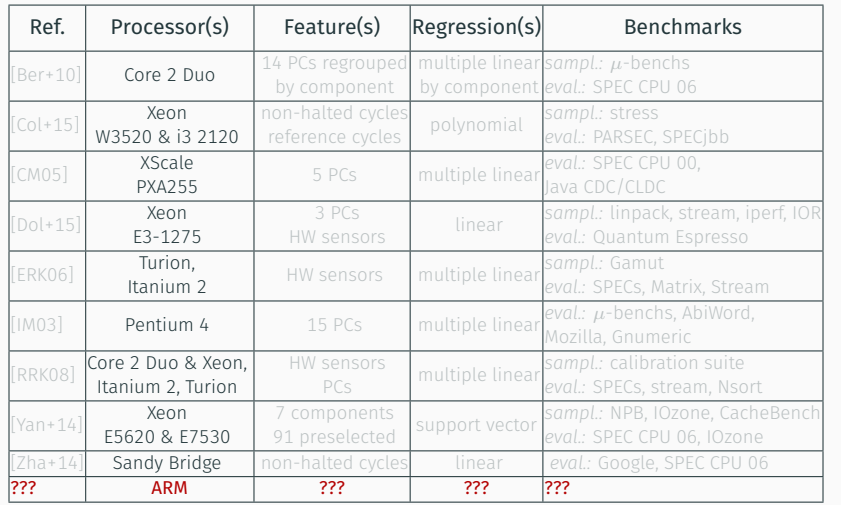

### Only for Intel or AMD architectures

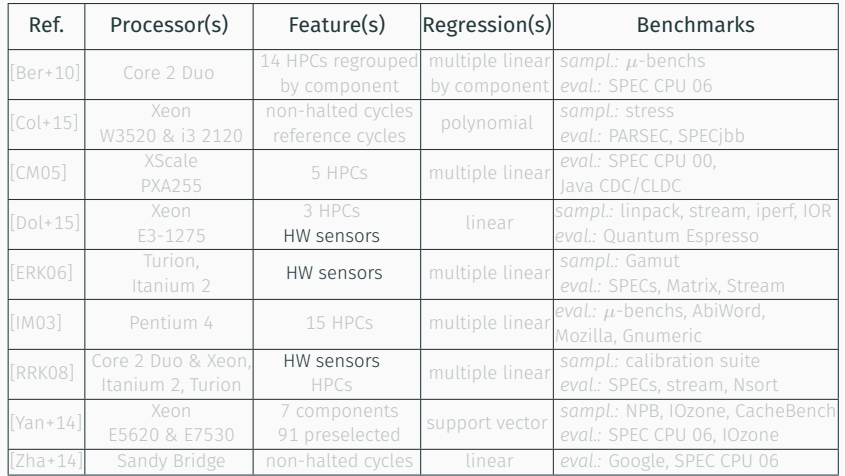

#### HW sensors: coarse-grained CPU metrics

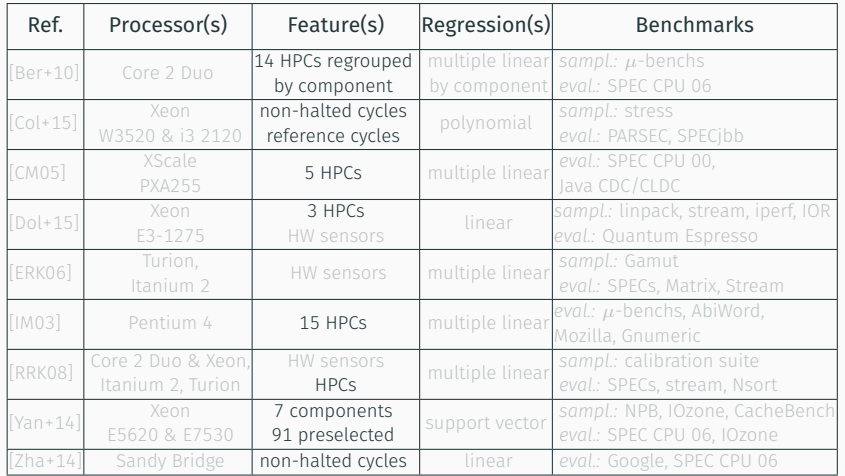

### HPCs: fine-grained CPU metrics

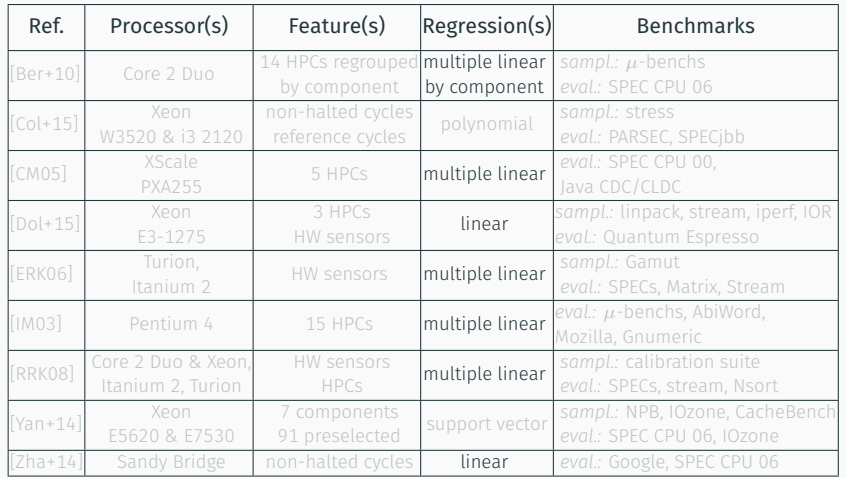

#### Power models are mostly linear

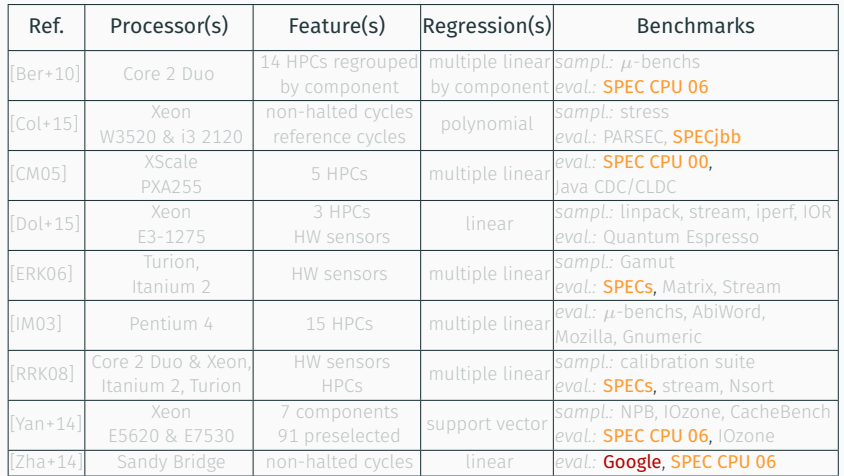

#### Non free or private workloads

1. Portability

- 1. Portability
- 2. Accuracy

- 1. Portability
- 2. Accuracy
- 3. Reproducibility

- 1. Portability
- 2. Accuracy
- 3. Reproducibility

Towards an automatic approach for learning CPU power models

#### Our approach: Open-Testbed To Automatically Learn Power Models

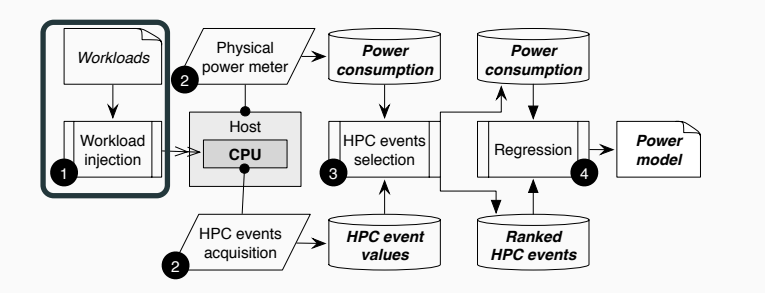

- **1** Input workload injection
	- Configurable
	- $\cdot$  PARSEC (open-source, multi-threaded)<sup>4</sup>
	- Run several applications (x264, vips, etc.)

<sup>4</sup> C. Bienia et al. "PARSEC 2.0: A New Benchmark Suite for Chip-Multiprocessors". In: *Proceedings of the 5th Annual Workshop on Modeling, Benchmarking and Simulation*. 2009.

#### Our approach: Open-Testbed To Automatically Learn Power Models

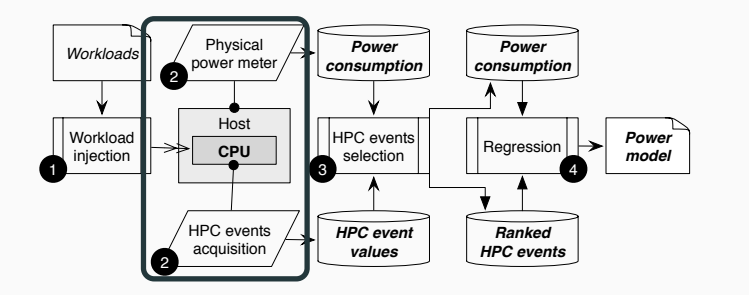

- **2** Acquisition of raw input metrics
	- Automatically explore the high number of the available HPCs (Xeon W3520: 514 HPCs)
	- $\cdot$  Take care of HPC multiplexing<sup>5</sup>

<sup>5</sup> Intel. *Intel 64 and IA-32 Architectures Software Developer's Manual*. 2015.

#### Our approach: Open-Testbed To Automatically Learn Power Models

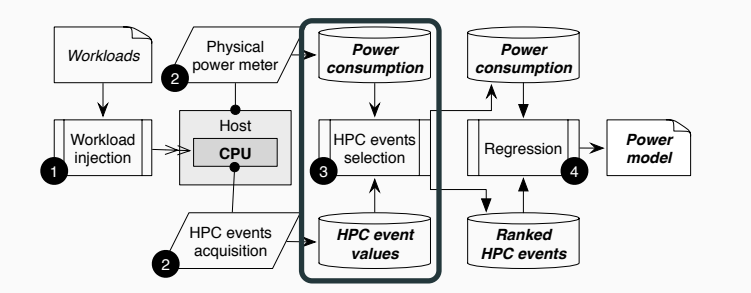

- <sup>3</sup> Selection of relevant HPCs
	- Pearson coefficient (HPC *⇔* Power)
	- 1 *st* phase: quickly filtering out uncorrelated HPCs (*<* 0*.*5) (Xeon W3250: 253 left out)
	- 2 *nd* phase: full sampling for the remaining HPCs

## OUR APPROACH: OPEN-TESTBED TO AUTOMATICALLY LEARN POWER MODELS

Pearson coefficients of the Top-30 correlated events for the PARSEC benchmarks on a Xeon W3520.

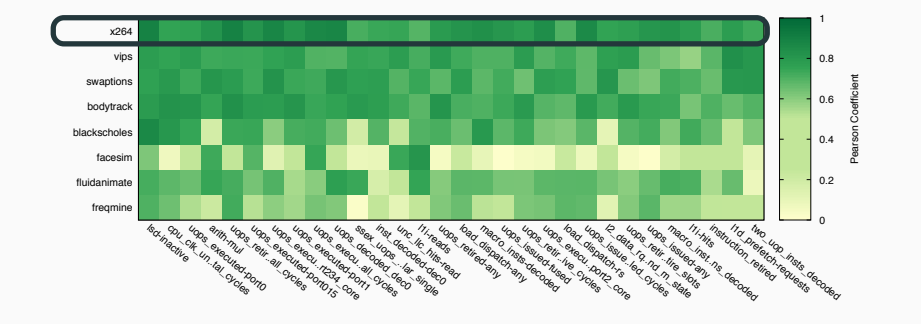
Pearson coefficients of the Top-30 correlated events for the PARSEC benchmarks on a Xeon W3520.

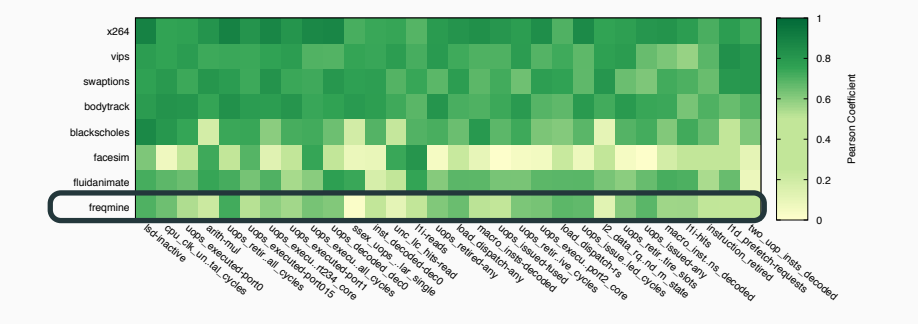

Pearson coefficients of the Top-30 correlated events for the PARSEC benchmarks on a Xeon W3520.

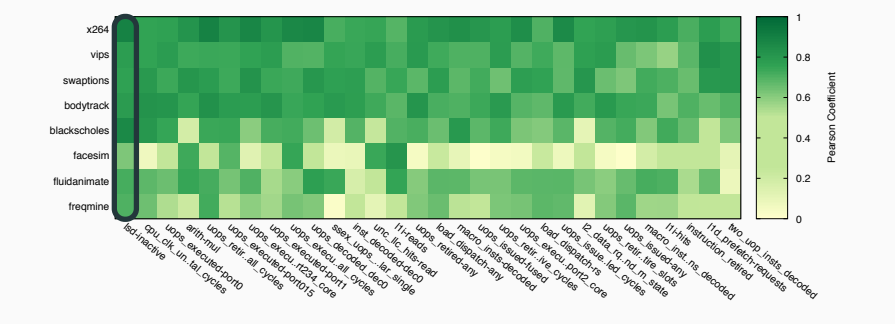

Pearson coefficients of the Top-30 correlated events for the PARSEC benchmarks on a Xeon W3520.

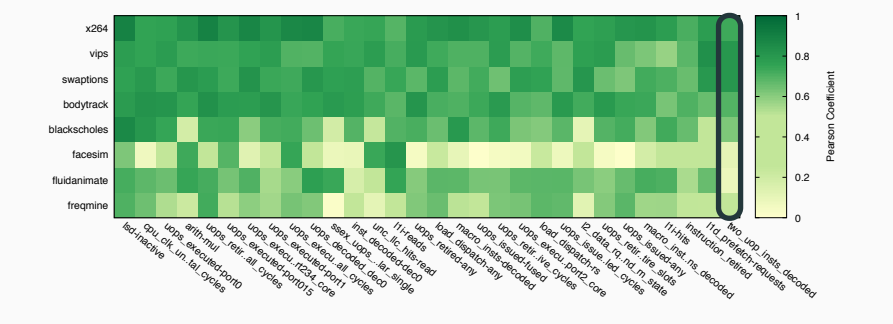

#### Our approach: Open-Testbed To Automatically Learn Power Models

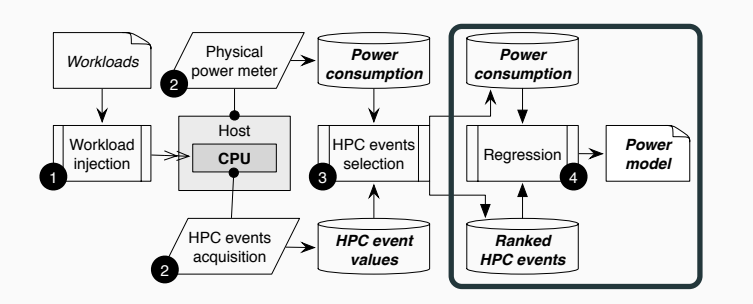

**4** Power model inference

- Minimize the number of HPCs
- Robust ridge regression (SotA?)

Average error per combination of HPCs for freqmine, fluidanimate, facesim on a Xeon W3520.

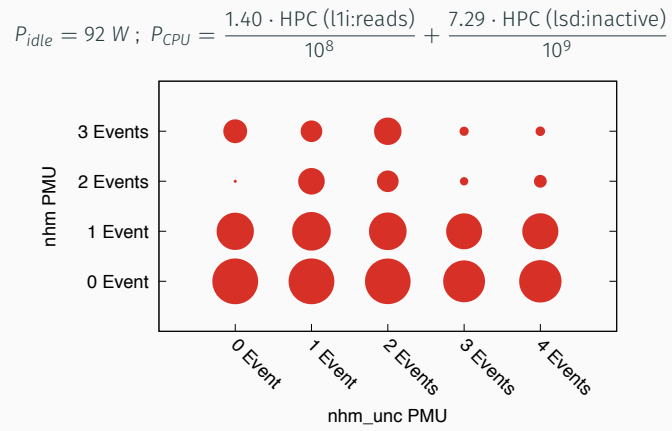

Average error per combination of HPCs for freqmine, fluidanimate, facesim on a Xeon W3520.

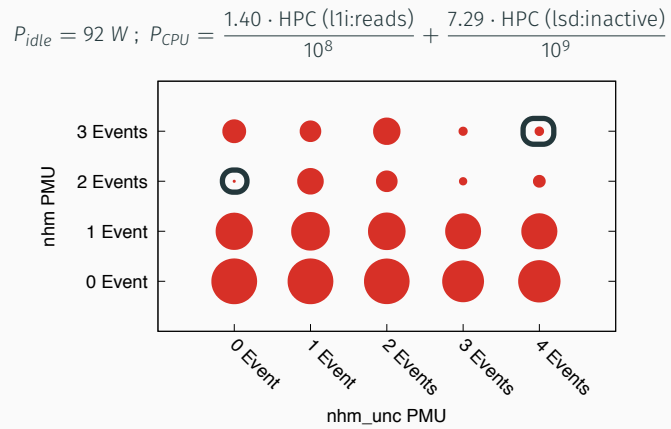

Relative errors for the PARSEC suite on the Cortex A15.

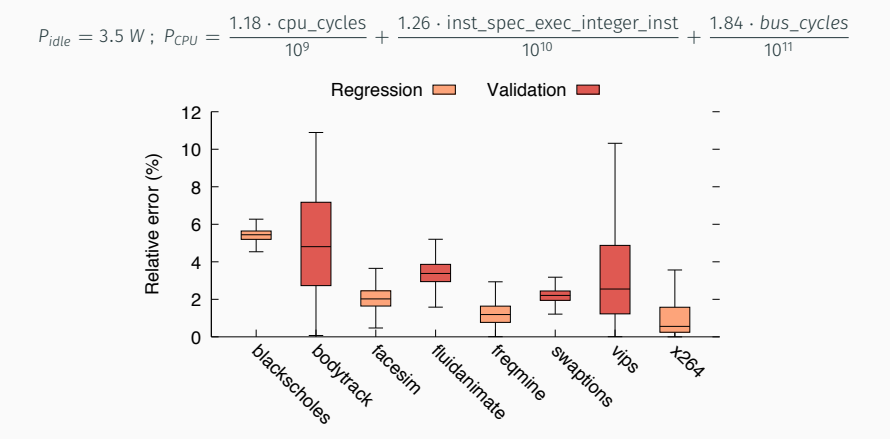

## Summary

#### • Portability

Beyond SotA: 4 CPUs (2*×*Intel, 1 AMD, 1 ARM)

## **SUMMARY**

#### • Portability

Beyond SotA: 4 CPUs (2*×*Intel, 1 AMD, 1 ARM)

#### • Accuracy

Avg. error on the 4 CPUs: 1.5%

#### **SUMMARY**

• Portability

Beyond SotA: 4 CPUs (2*×*Intel, 1 AMD, 1 ARM)

- Accuracy Avg. error on the 4 CPUs: 1.5%
- Reproducibility

Built on open-source workloads

#### **SUMMARY**

#### • Portability

Beyond SotA: 4 CPUs (2*×*Intel, 1 AMD, 1 ARM)

#### • Accuracy

Avg. error on the 4 CPUs: 1.5%

#### • Reproducibility

Built on open-source workloads

#### • Extensibility

Can we extend our learning approach to SSD power models?

#### **MOTIVATION**

Comparison of power consumptions between CPU and SSD by varying the throughput with the fio tool.

(a) SSD read operations.

(b) SSD write operations.

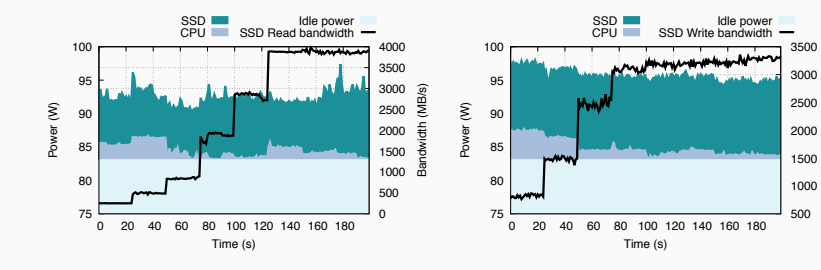

Bandwidth (MB/s)

# Our approach: Open-Testbed To Automatically Learn Power Models (2)

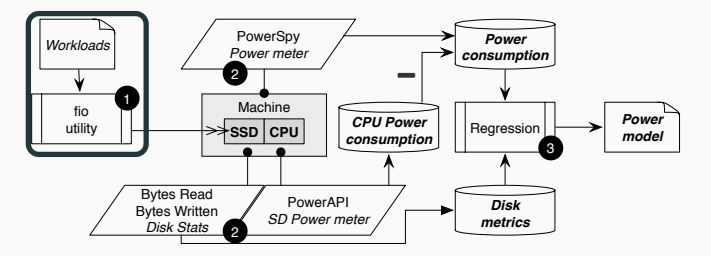

# Our approach: Open-Testbed To Automatically Learn Power Models (2)

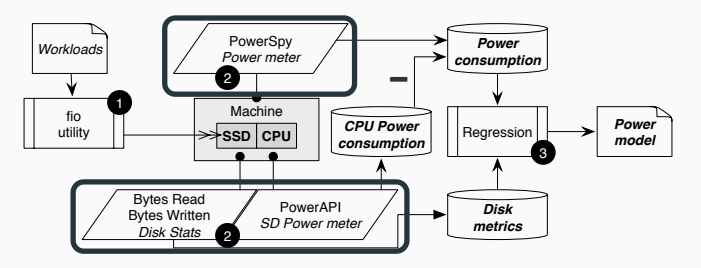

# Our approach: Open-Testbed To Automatically Learn Power Models (2)

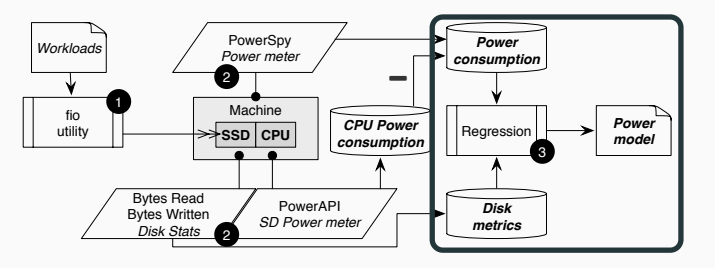

Power consumption of the host for 5 workloads on a Xeon E5-2630.

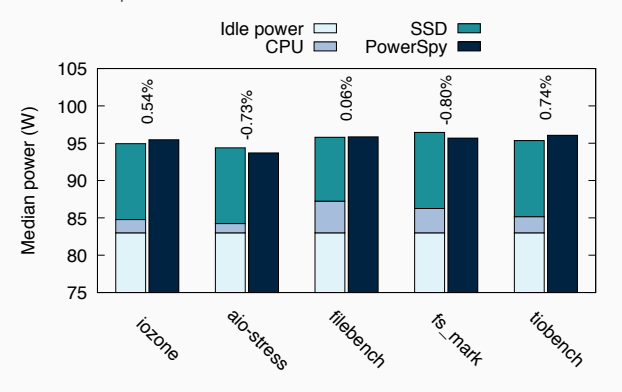

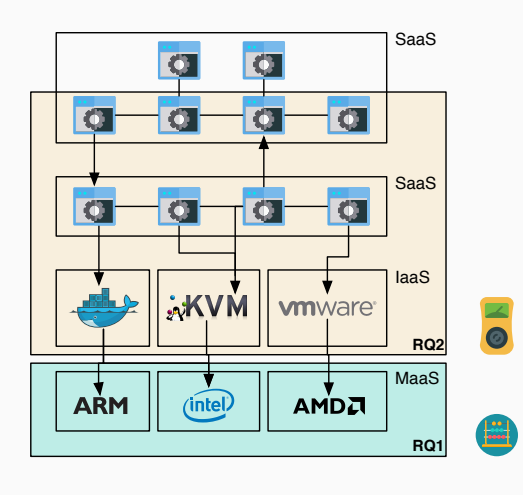

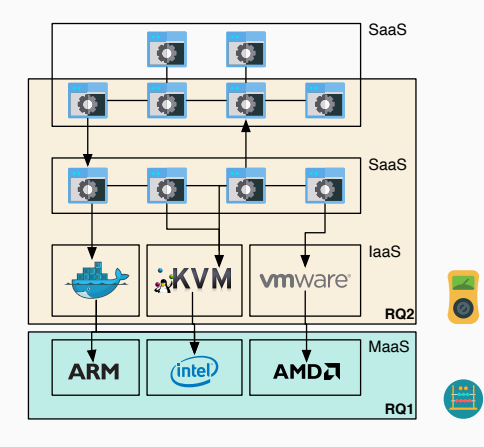

Challenges

- 1. Native
- 2. Virtualized
- 3. Distributed

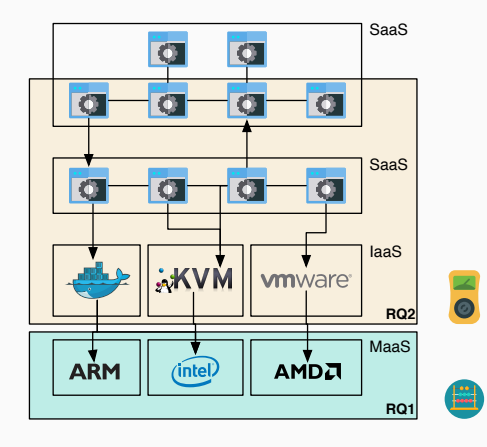

Challenges

- 1. Native
- 2. Virtualized
- 3. Distributed

- Code freely available on Github: http://powerapi.org
	- Scala / Akka
	- LoC: 8.7k
	- Docker
	- AGPLv3

- Code freely available on Github: http://powerapi.org
	- Scala / Akka
	- LoC: 8.7k
	- Docker
	- AGPLv3
- 2<sup>nd</sup> major iteration<sup>6</sup>
	- Full support of multi-core CPU architectures (HT, DVFS, TB)
	- Learning techniques
	- Better support of Akka

 $6$ A. Noureddine. "Towards a Better Understanding of the Energy Consumption of Software Systems". PhD thesis. Université des Sciences et Technologie de Lille - Lille I, 2014.

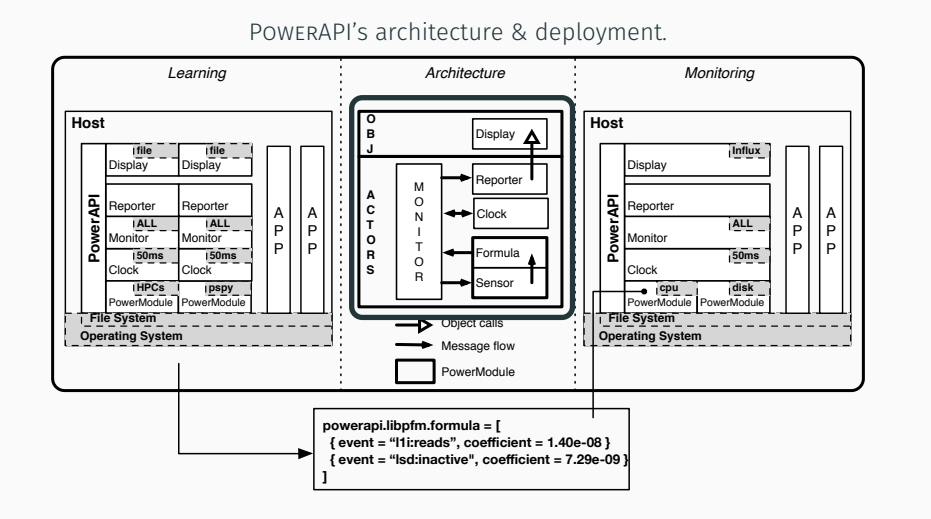

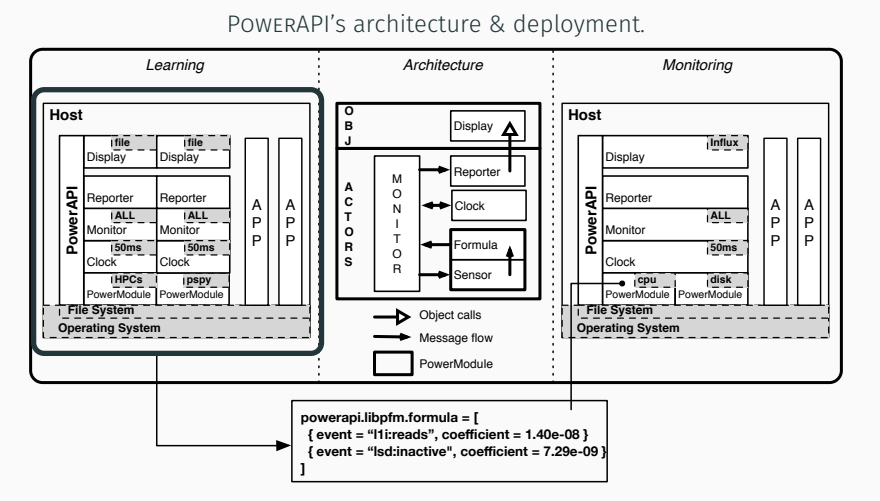

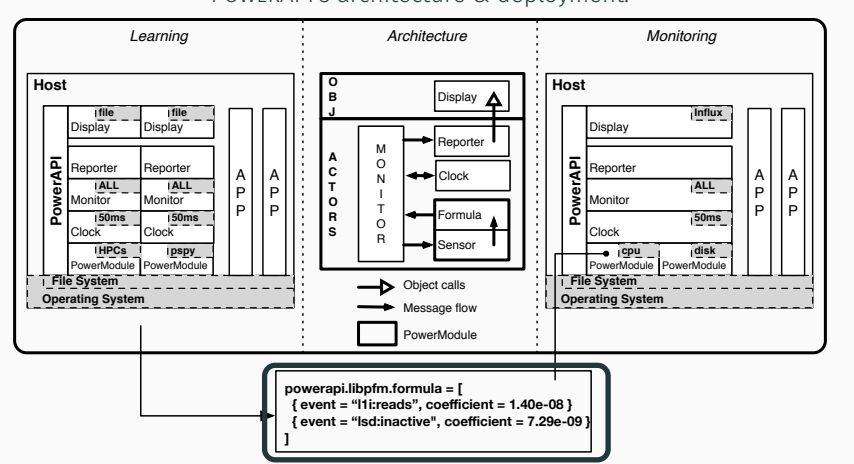

PowerAPI's architecture & deployment.

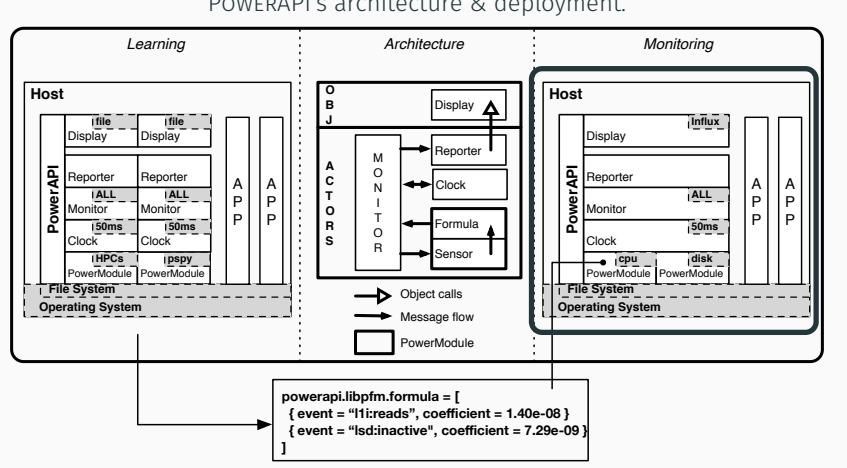

# PowerAPI's architecture & deployment.

# SD POWER METER FOR MONITORING CONCURRENT APPS

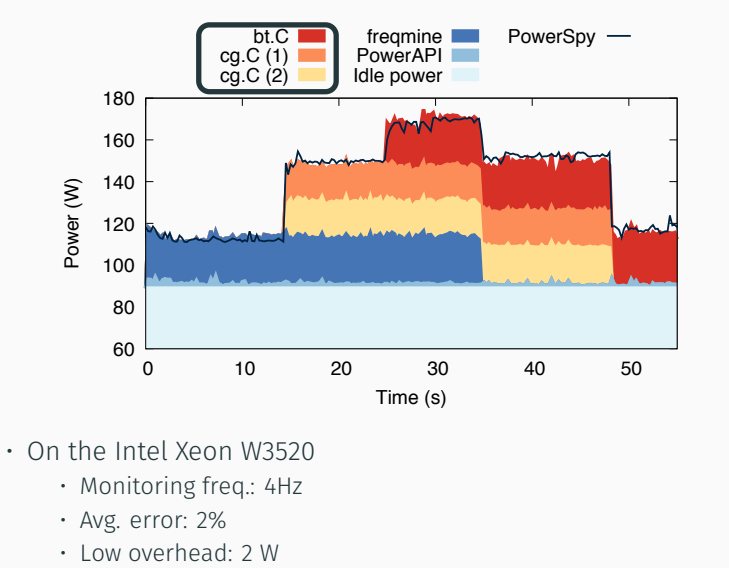

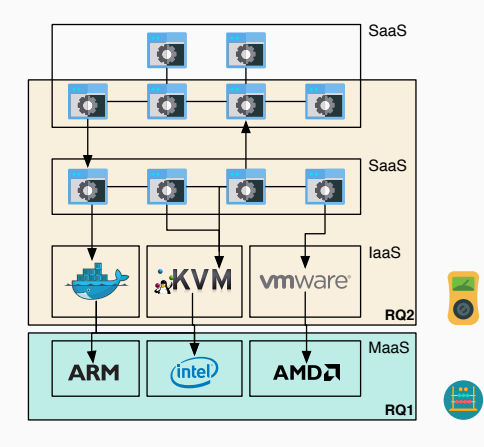

Challenges

- 1. Native
- 2. Virtualized
- 3. Distributed

## **BITWATTS ARCHITECTURE**

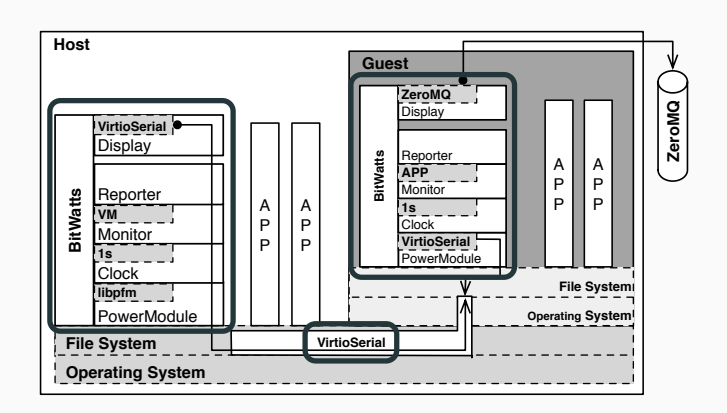

#### **EVALUATION**

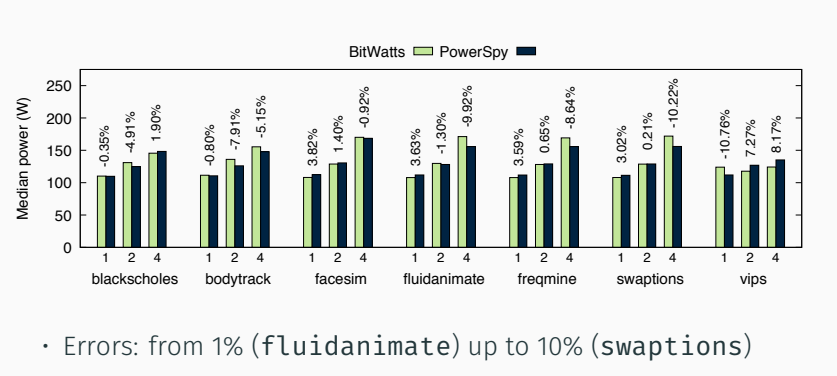

Scaling PARSEC on multiple VMs on a Xeon W3520.

· Beyond SotA [Ber+12]:<sup>7</sup> VM as a White-Box (+ multi-tenant)

 $\overline{R}$ . Bertran et al. "Energy Accounting for Shared Virtualized Environments Under DVFS Using PMC-based Power Models". In: Future Generation Computer Systems (2012).

Contributions - RQ2: Process-Level Power Estimation Inside Virtualized Environments

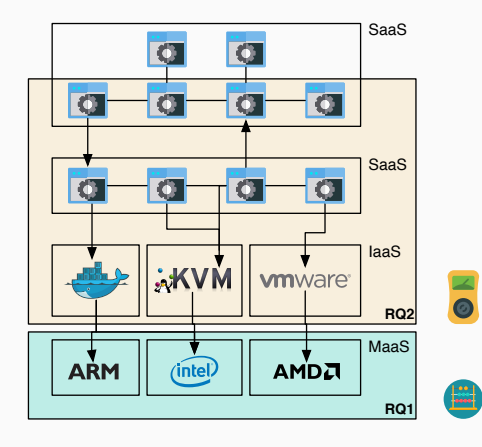

Challenges

- 1. Native
- 2. Virtualized
- 3. Distributed

# A Service-Level Power Monitoring

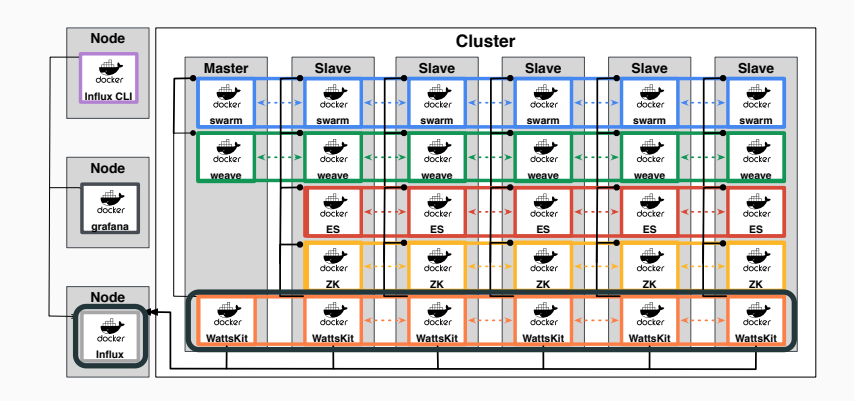

#### A SERVICE-LEVEL POWER MONITORING

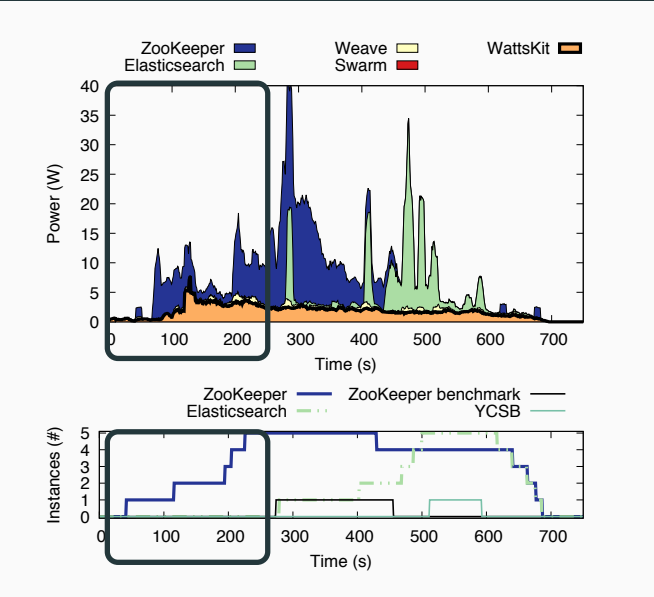

#### A SERVICE-LEVEL POWER MONITORING

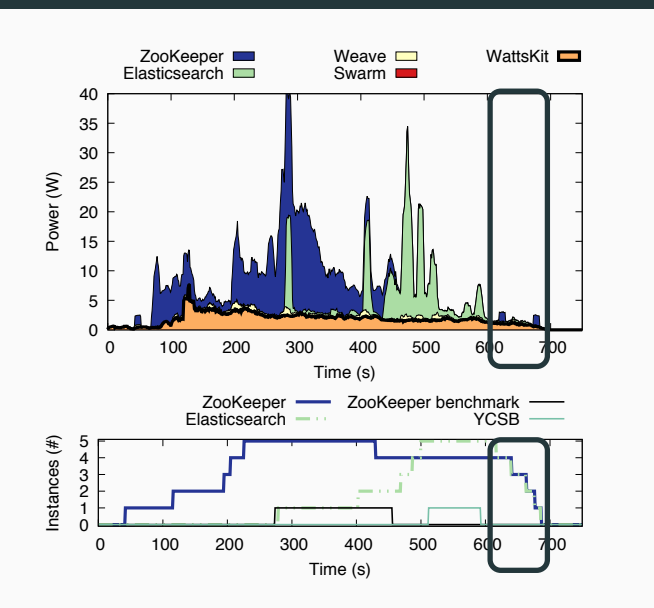

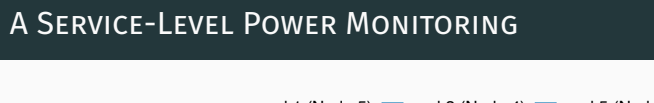

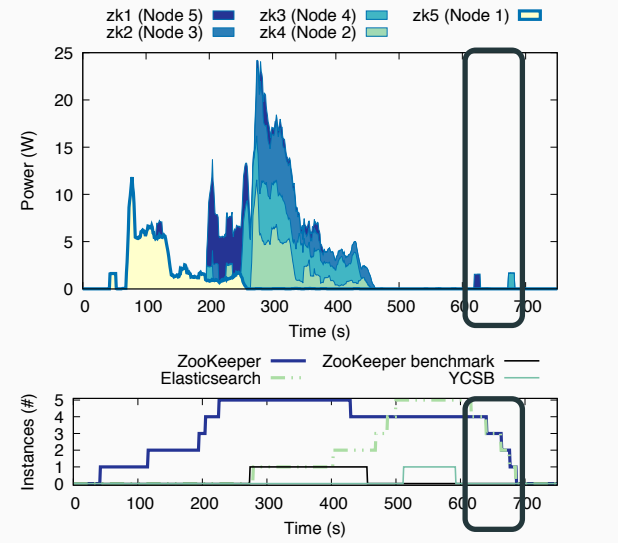

RQ3: Can we analyze the power consumption of the artifacts which compose a software?

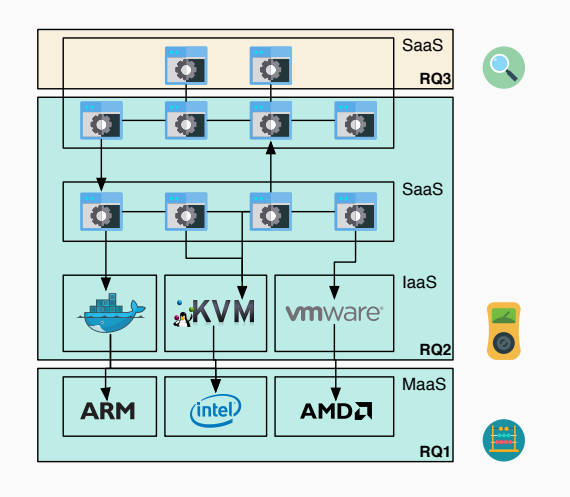

#### Overview of the codEnergy Approach

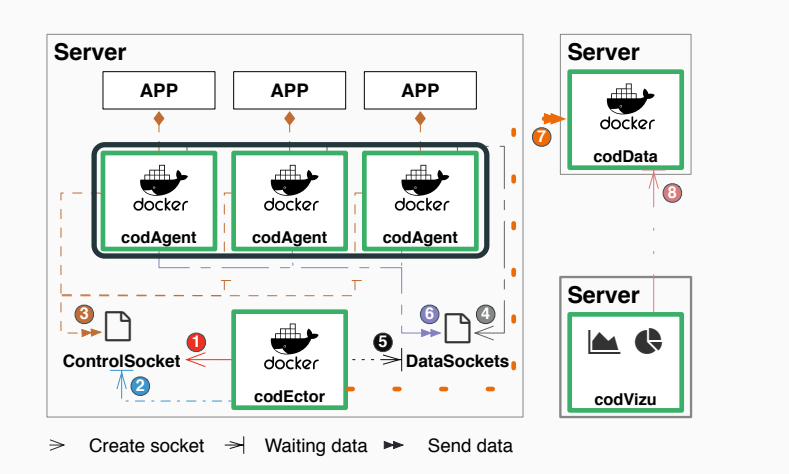
## Overview of the codEnergy Approach

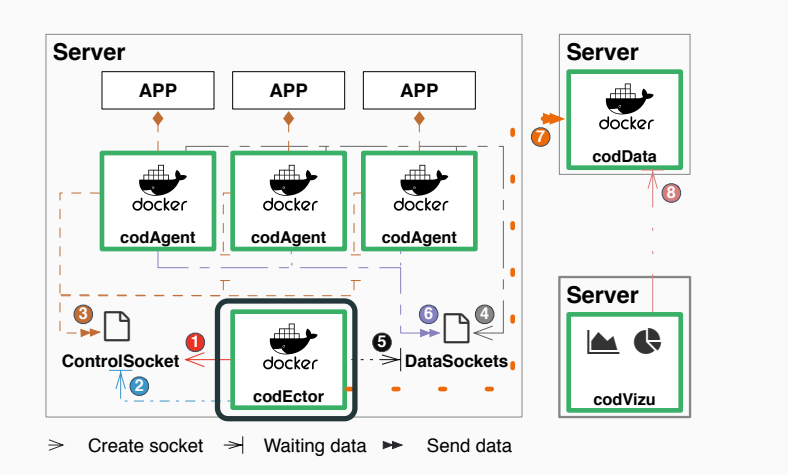

### Overview of the codEnergy Approach

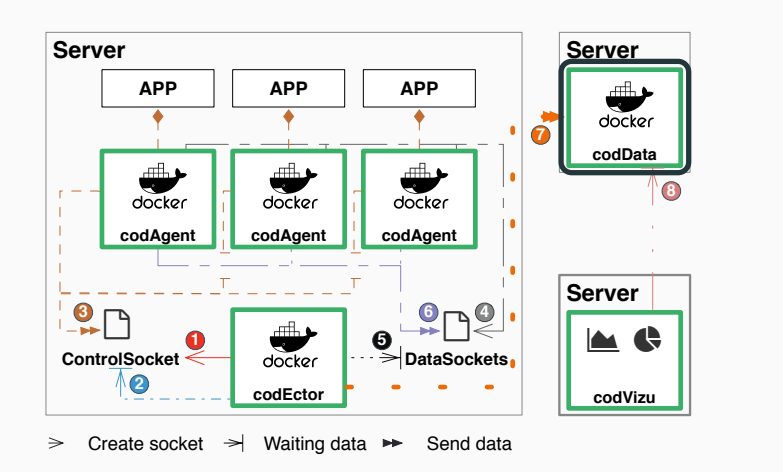

## Overview of the codEnergy Approach

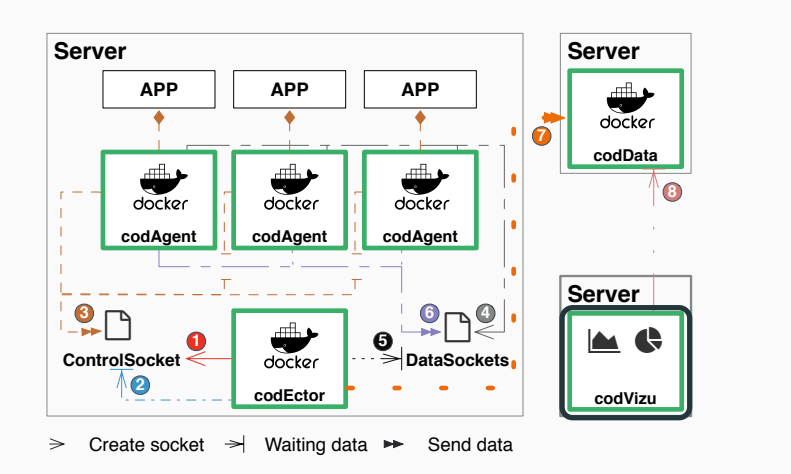

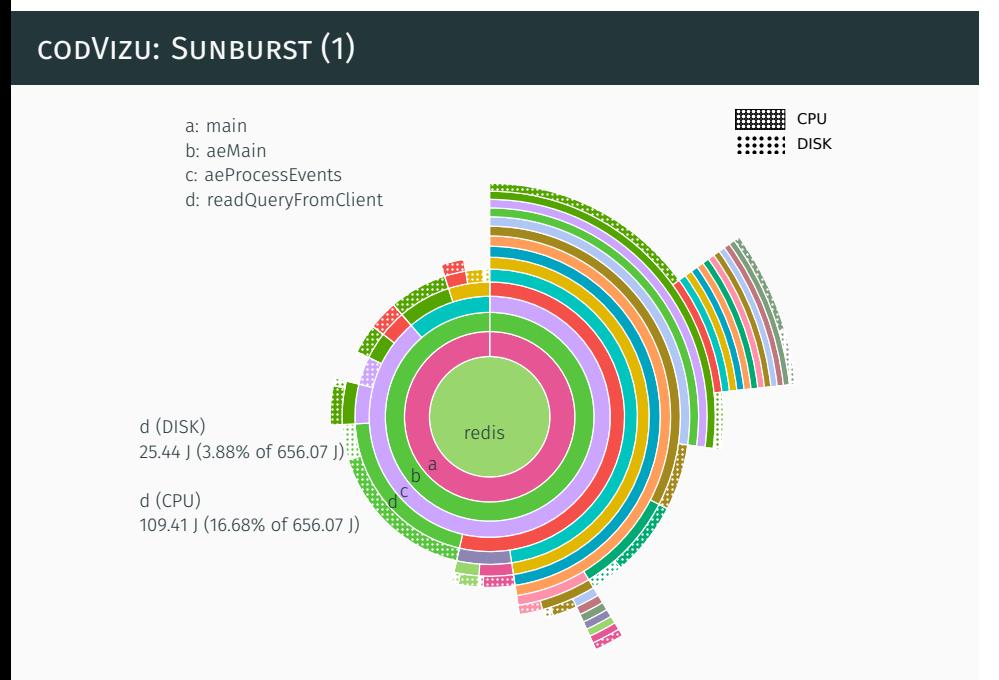

#### Contributions – Towards A Source-Code Level Energy Analysis 42/47

# codVizu: Streamgraph (2)

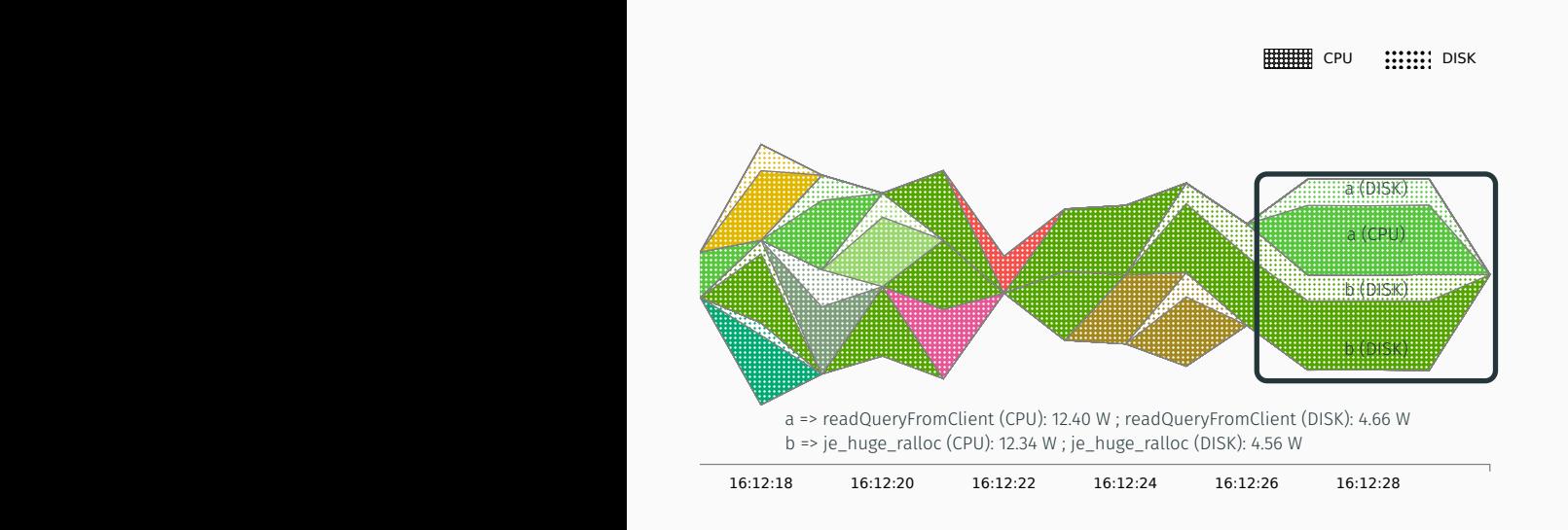

redis\_32\_thesis\_v

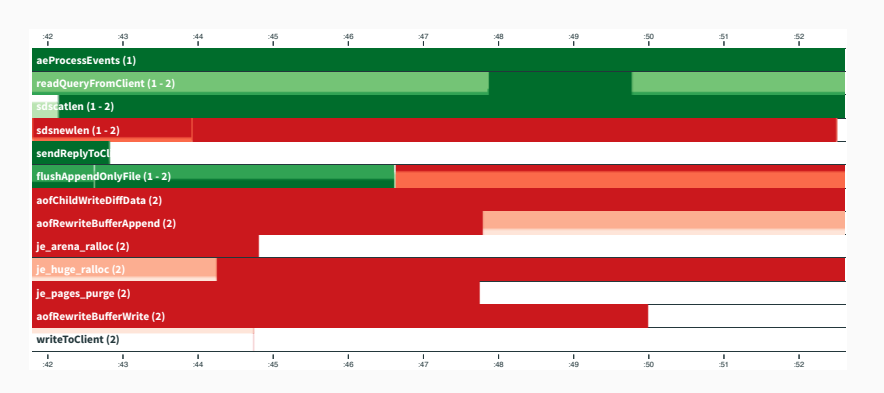

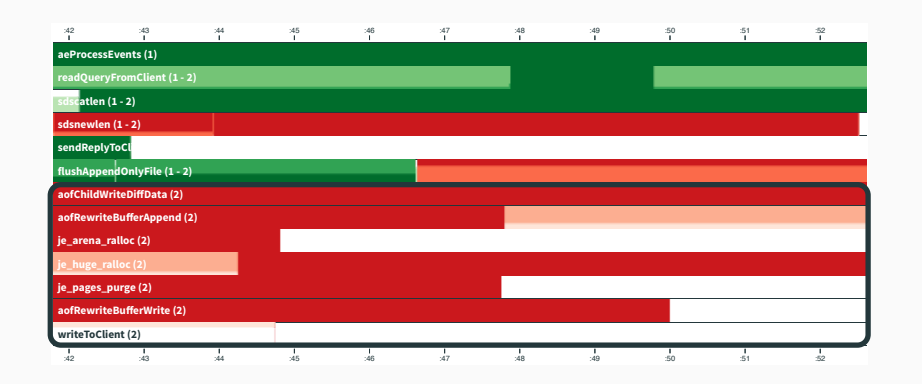

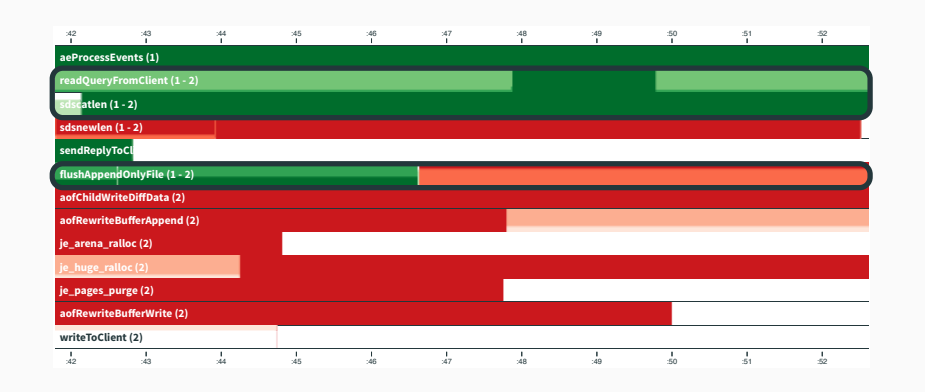

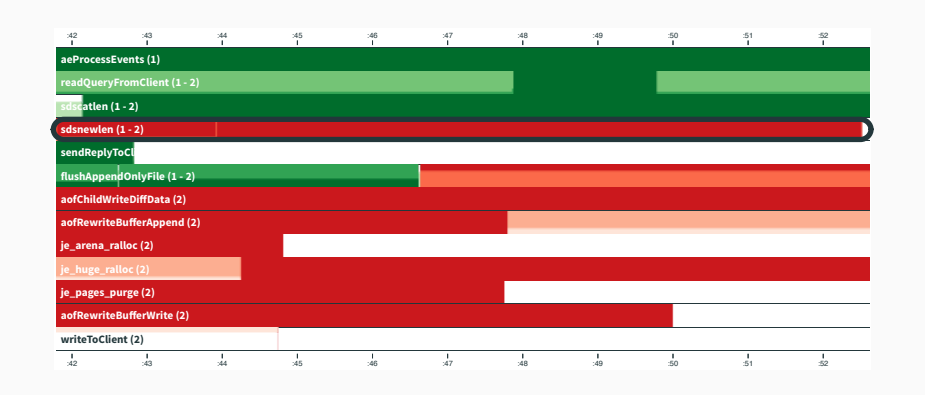

Conclusion & Perspectives

Multi-dimensional analysis of software power consumptions on multi-core architectures

Multi-dimensional analysis of software power consumptions on multi-core architectures

• RQ1: Can we model the software power consumption regardless of the underlying architecture?

Open-testbed approach for learning multi-core power models

Multi-dimensional analysis of software power consumptions on multi-core architectures

• RQ1: Can we model the software power consumption regardless of the underlying architecture?

Open-testbed approach for learning multi-core power models

• RQ2: Can we propose a uniform view of the service power consumption?

In width energy monitoring with POWERAPI, BITWATTS & WATTSKIT

Multi-dimensional analysis of software power consumptions on multi-core architectures

• RQ1: Can we model the software power consumption regardless of the underlying architecture?

Open-testbed approach for learning multi-core power models

• RQ2: Can we propose a uniform view of the service power consumption?

In width energy monitoring with POWERAPI, BITWATTS & WATTSKIT

• RQ3: Can we analyze the power consumption of the artifacts which compose a software?

#### In depth energy monitoring with CODENERGY

## Short-Term Perspectives

- Define a new scheduler for saving energy in cloud data centers
- Continuous optimization of the power models in a cluster
- Turning-off nodes of a cluster during inactivity periods
- Leveraging source-code energy monitoring
- Extend codEnergy to other programming languages

## Short-Term Perspectives

- Define a new scheduler for saving energy in cloud data centers
- Continuous optimization of the power models in a cluster
- Turning-off nodes of a cluster during inactivity periods
- Leveraging source-code energy monitoring
- Extend codEnergy to other programming languages

## Short-Term Perspectives

- Define a new scheduler for saving energy in cloud data centers
- Continuous optimization of the power models in a cluster
- Turning-off nodes of a cluster during inactivity periods
- Leveraging source-code energy monitoring
- Extend codEnergy to other programming languages

## Long-Term Perspectives

- The power rising of GPU cards
- Proposing a wider energy cartography of a system
- Using genetic programming to improve the energy-efficiency at source-code level
- Defining solutions to automatically optimize the software energy-efficiency

## Long-Term Perspectives

- The power rising of GPU cards
- Proposing a wider energy cartography of a system
- Using genetic programming to improve the energy-efficiency at source-code level
- Defining solutions to automatically optimize the software energy-efficiency

## Long-Term Perspectives

- The power rising of GPU cards
- Proposing a wider energy cartography of a system
- Using genetic programming to improve the energy-efficiency at source-code level
- Defining solutions to automatically optimize the software energy-efficiency

# Thanks for your attention.

#### Conferences

- [Col+15] M. Colmant et al. "Process-level Power Estimation in VM-based Systems". In: *Proceedings of the 10th European Conference on Computer Systems (EuroSys)*. 2015.
- [CRS14] M. Colmant, R. Rouvoy, and L. Seinturier. "Improving the Energy Efficiency of Software Systems for Multi-Core Architectures". In: *Middleware 2014 Doctoral Symposium*. 2014.
- [CRS15] M. Colmant, R. Rouvoy, and L. Seinturier. "Estimation de la consommation des systèmes logiciels sur des architectures multi-coeurs". In: *Conférence d'informatique en Parallélisme, Architecture et Système (Compas)*. 2015.
- [Hav+ar] A. Havet et al. "GENPACK: A Generational Scheduler for Cloud Data Centers". In: *IEEE International Conference on Cloud Engineering (IC2E)*. 2017. (To appear).

#### Under Evaluation

[Col+16] M. Colmant et al. "The Next 700 CPU Power Models". In: *ACM Trans. Model. Perform. Eval. Comput. Syst. (ACM TOMPECS)* (2016).

#### References i

- [Ber+10] R. Bertran et al. "Decomposable and Responsive Power Models for Multicore Processors Using Performance Counters". In: *Proceedings of the 24th ACM International Conference on Supercomputing*. 2010.
- [Ber+12] R. Bertran et al. "Energy Accounting for Shared Virtualized Environments Under DVFS Using PMC-based Power Models". In: *Future Generation Computer Systems* (2012).
- [BL09] C. Bienia and K. Li. "PARSEC 2.0: A New Benchmark Suite for Chip-Multiprocessors". In: *Proceedings of the 5th Annual Workshop on Modeling, Benchmarking and Simulation*. 2009.
- [CM05] G. Contreras and M. Martonosi. "Power Prediction for Intel XScale® Processors Using Performance Monitoring Unit Events". In: *Proceedings of the International Symposium on Low Power Electronics and Design*. 2005.
- [Col+15] M. Colmant et al. "Process-level Power Estimation in VM-based Systems". In: *Proceedings of the 10th European Conference on Computer Systems (EuroSys)*. 2015.
- [Col+16] M. Colmant et al. "The Next 700 CPU Power Models". In: *ACM Trans. Model. Perform. Eval. Comput. Syst. (ACM TOMPECS)* (2016).
- [Col+17] M. Colmant et al. "WattsKit: Software-Defined Power Monitoring of Distributed Systems". In: *To be chosen*. 2017.
- [CRS14] M. Colmant, R. Rouvoy, and L. Seinturier. "Improving the Energy Efficiency of Software Systems for Multi-Core Architectures". In: *Middleware 2014 Doctoral Symposium*. 2014.
- [CRS15] M. Colmant, R. Rouvoy, and L. Seinturier. "Estimation de la consommation des systèmes logiciels sur des architectures multi-coeurs". In: *Conférence d'informatique en Parallélisme, Architecture et Système (Compas)*. 2015.
- [CRS17] M. Colmant, R. Rouvoy, and L. Seinturier. "codEnergy: an Approach For Leveraging Source-Code Level Energy Analysis". In: *To be chosen*. 2017.
- [Dol+15] M. F. Dolz et al. "An analytical methodology to derive power models based on hardware and software metrics". In: *Computer Science - Research and Development* (2015).

### References ii

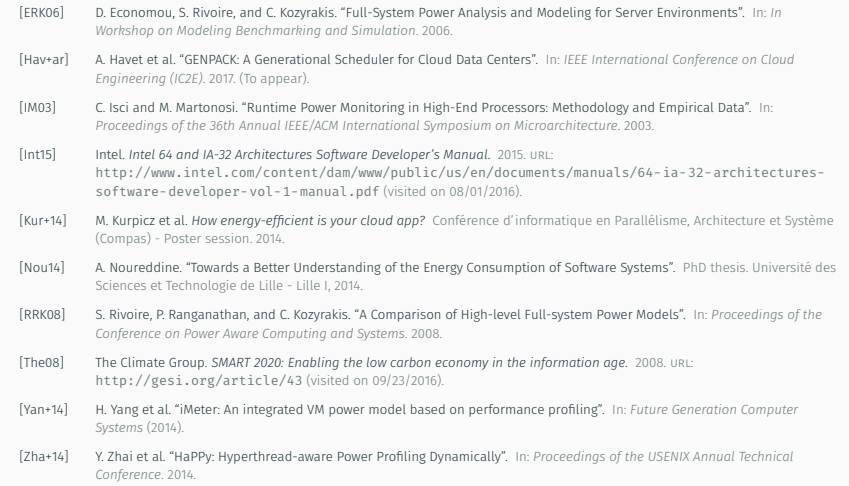